<span id="page-0-0"></span>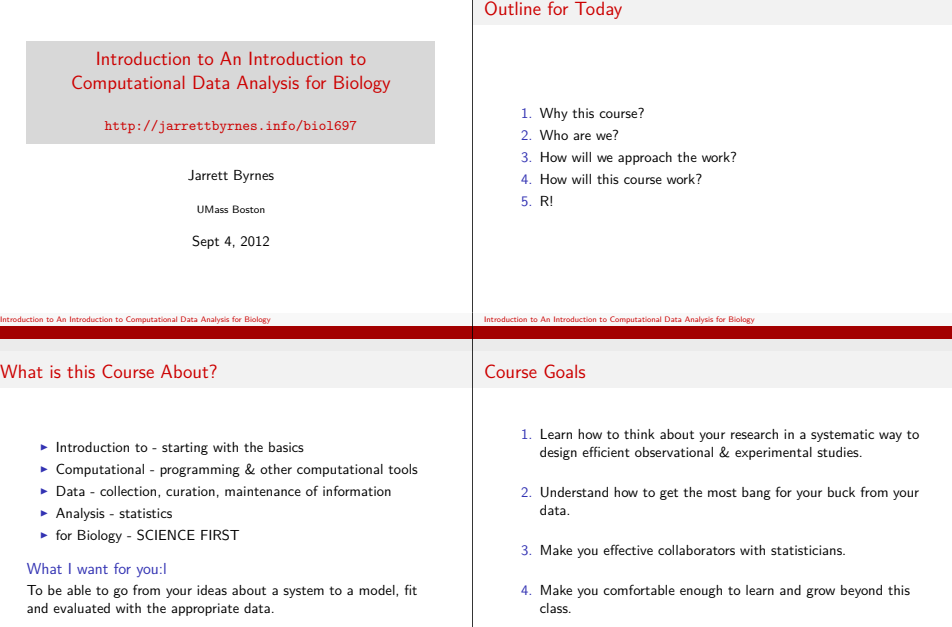

#### Why a Computational Focus?

```
library(plyr)
d_ply(eelgrass, .genotypes, function(x) {
    print(summary(lm(shoots ˜ geese, data = x)))
})
```
- **Programming is a necessary skill for everything**
- $\triangleright$  We live in the era of big data

Introduction to An Introduction to Computational Data Analysis for Biology

 $\triangleright$  Comfort with algorithmic thinking helps your science

#### How will we use statistics?

- **Estimation** 
	- ! Parameter in model
	- **E.** Variance in parameter estimation
- **Model Evaluation** 
	- What parameters should be included in a model?
	- $\triangleright$  Does a model fit the data?
	- $\triangleright$  Comparison of competing hypotheses

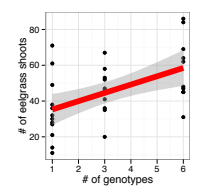

Introduction to An Introduction to Computational Data Analysis for Biology

#### Two Different Skillsets

**Statistics** 

#### $\blacktriangleright$  Programming

# Questions?

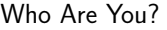

1. Name

2. Lab

3. Brief research description

Introduction to An Introduction to Computational Data Analysis for Biology

4. Why are you here?

# Our Approach to Data Analysis

Data from Reusch et al. 2005 PNAS

Introduction to An Introduction to Computational Data Analysis for Biology

#### Start with a Question

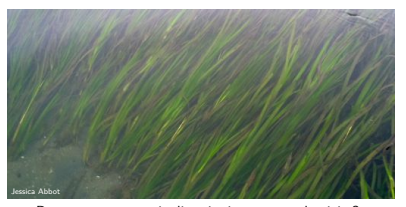

Does seagrass genetic diversity increase productivity?

#### Build an Understanding of the System

- 1. Literature
- 2. Observation
- 3. Natural History

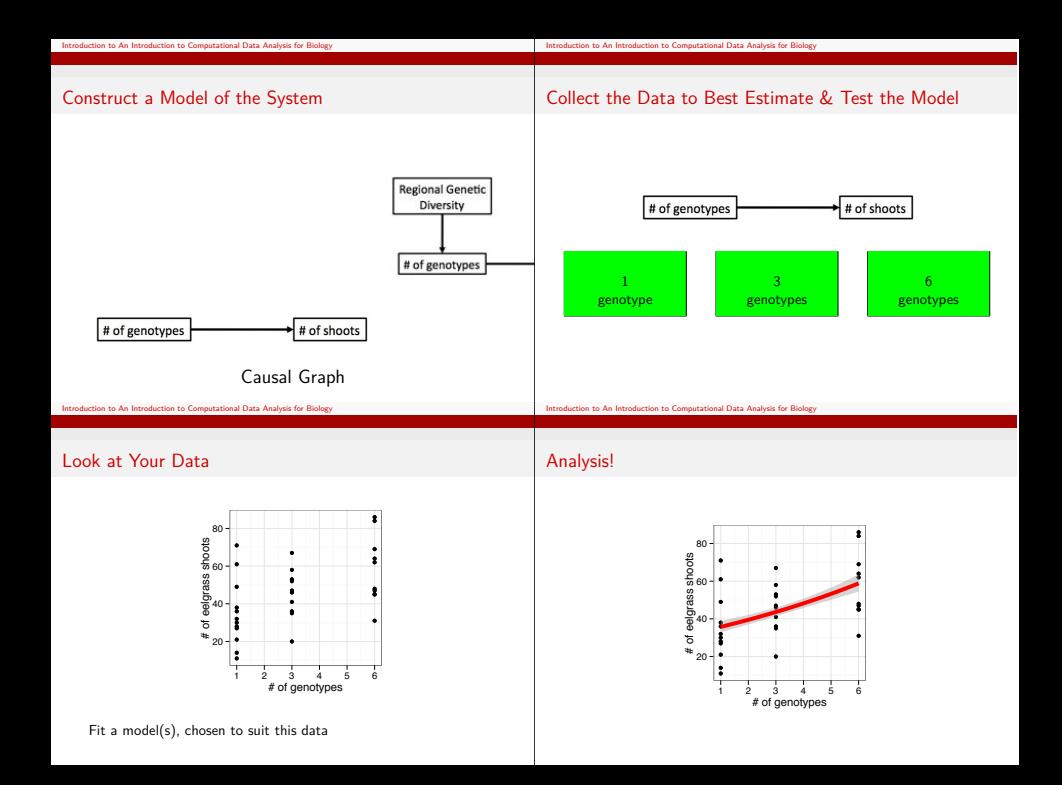

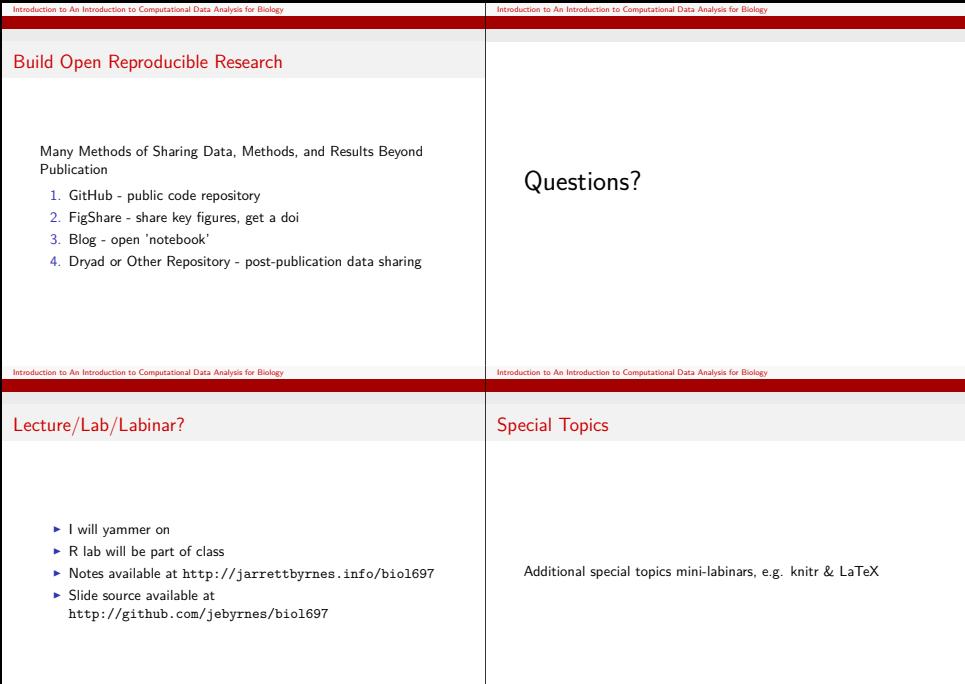

#### Readings for Class

The Analysis of Biological Data

WHITLOCK SCHLUTER

Whitlock, W.C. and Schluter, D. (2008) The Analysis of Biological Data. Roberts and Company Publishers.

http://www.zoology.ubc.ca/ ˜whitlock/ABD/teaching/ index.html

#### Readings for Class

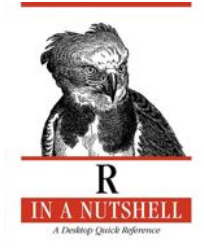

Adler, J. (2009) R in a Nutshell: A Desktop Quick Reference. O'Reilly.

Introduction to An Introduction to Computational Data Analysis for Biology

#### **Reflections**

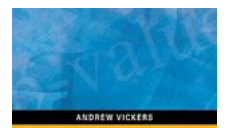

Introduction to An Introduction to Computational Data Analysis for Biology

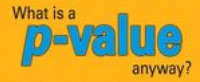

Media. Vickers, A. (2009) What is a p-value anyway? 34 Stories to Help You Actually Understand Statistics. Addison Wesley.

Write a weekly reflection. 1 page. Graded for participation (10%). 1 entry posted per week for discussion.

http://learningdata. wordpress.com/

#### Problem Sets

- $\blacktriangleright$  [40% of your grade](http://www.zoology.ubc.ca/~whitlock/ABD/teaching/index.html)
- ▶ [Adapted from Whit](http://www.zoology.ubc.ca/~whitlock/ABD/teaching/index.html)lock and Schluter
- ▶ [Will often require R](http://learningdata.wordpress.com/)
- $\triangleright$  [Turn in all code, and it must](http://learningdata.wordpress.com/) be understandable

#### Practical Exams

- $\blacktriangleright$  20% Midterm, 30% final
- $\triangleright$  Real world data analysis problems
- $\triangleright$  Will require R
- $\blacktriangleright$  Turn in all code, and it must be understandable

#### Extra Credit: Your Work

- $\blacktriangleright$  10% Extra
- Report on your own data
- $\triangleright$  Cogently present what you did, why you did it, and the results & interpretation
- ▶ Data & Code must be accessible & understandable
- ! Extra points for putting work online so others can use & view your work

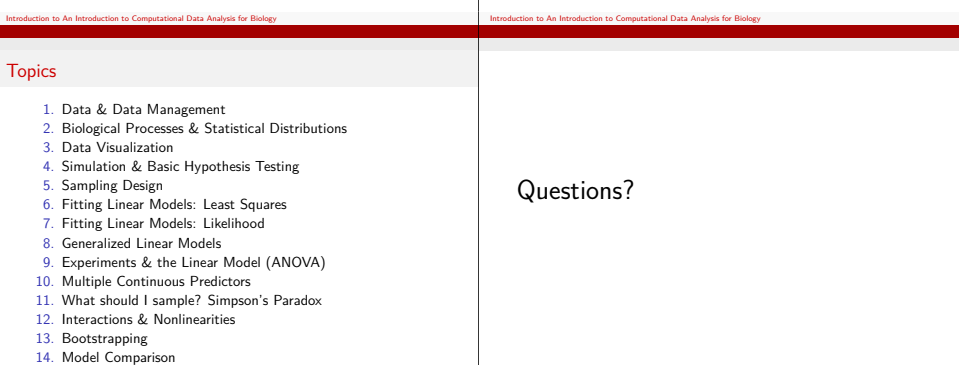

#### What is R?

R is an integrated suite of software facilities for data manipulation, calculation and graphical display. It includes

- $\triangleright$  an effective data handling and storage facility,
- $\triangleright$  a suite of operators for calculations on arrays, in particular matrices,
- $\blacktriangleright$  a large, coherent, integrated collection of intermediate tools for data analysis, graphical facilities for data analysis and display either on-screen or on hardcopy, and
- $\triangleright$  a well-developed, simple and effective programming language which includes conditionals, loops, user-defined recursive functions and input and output facilities.

From http://r-project.org

Introduction to An Introduction to Computational Data Analysis for Biology

# Why R?

- 1. Free
- 2. Huge growing community
- 3. Packages to do almost anything
- 4. Makes reusable research easy
- 5. C-based language
- 6. Syntax naturally matches analytical thinking

### What is R?

 $\triangleright$  A programming language uniquely developed for statistical analysis

Introduction to An Introduction to Computational Data Analysis for Biology

## What is R Studio?

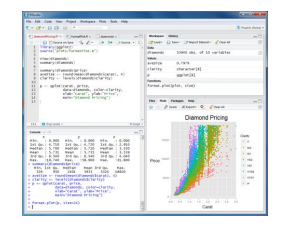

- ! Cross-Platform Graphical User Interface for R
- $\blacktriangleright$  It is not R

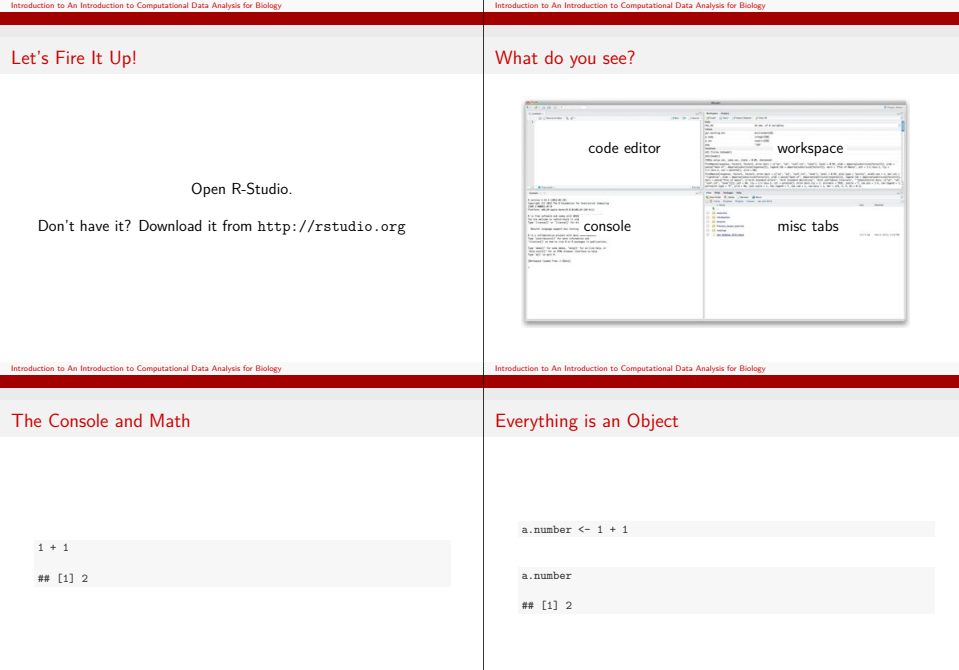

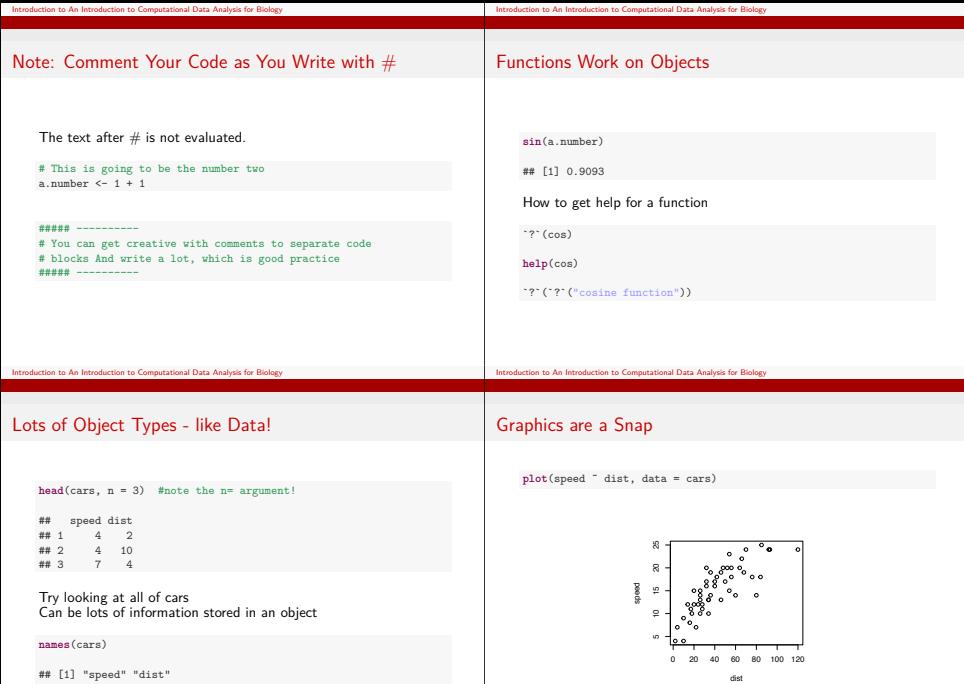

Look at ?plot to see other arguments to change appearance

# Installing Packages

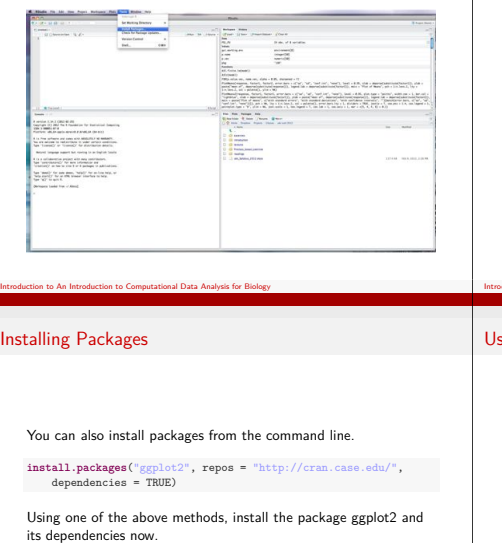

# Installing Packages

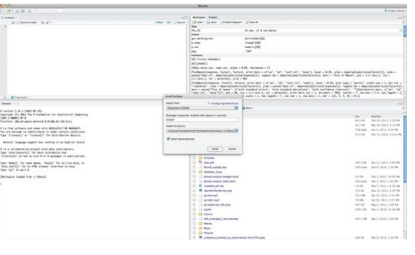

Internation to An Introduction to Computational Data Analysis for Biology

# sing a Package

**library**(ggplot2)

**qplot**(dist, speed, data = cars)

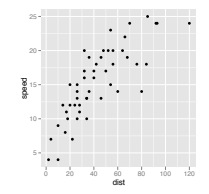

<span id="page-11-0"></span>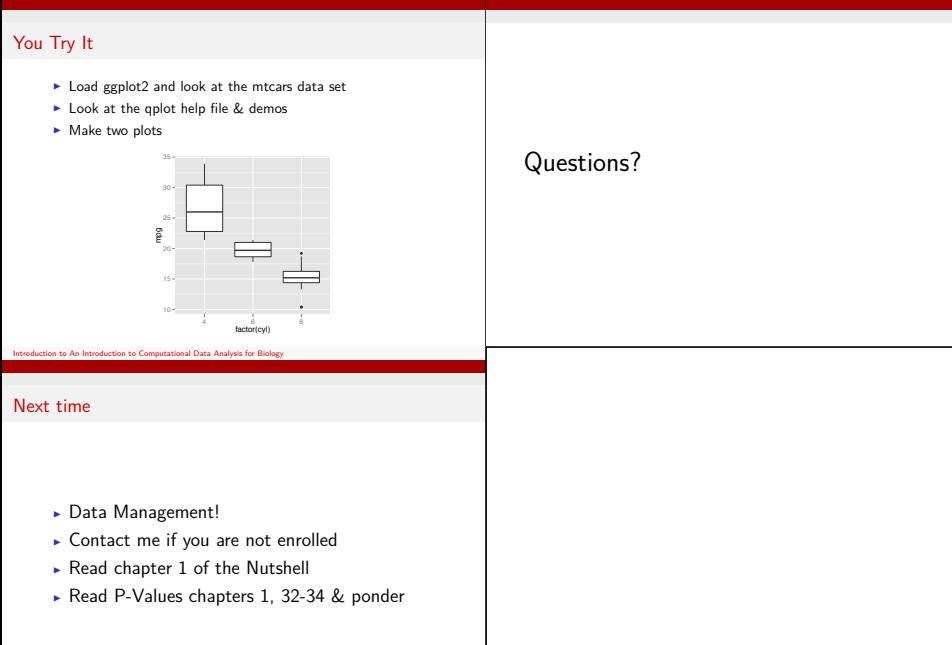

Introduction to An Introduction to Computational Data Analysis for Biology

Int[roduction to An Introduction to Computational Data Analysis for Biology](#page-0-0)